# Cheatography

## Python - Pandas Cheat Sheet by DarioPittera [\(aggialavura\)](http://www.cheatography.com/aggialavura/) via [cheatography.com/83764/cs/19829/](http://www.cheatography.com/aggialavura/cheat-sheets/python-pandas)

### TO START

import numpy as np import pandas as pd

### SERIES (similar to numpy array)

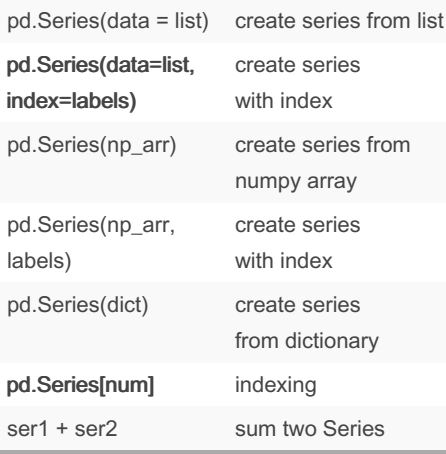

Pandas series differs from numpy arrays because series can have axis labels , instead of just a number location. It also doesn't need to hold numeric data, it can hold any arbitrary Python Object, also functions (although unlikely used).

Note: the terms "data=" and "index=" can be omitted.

## DATAFRAMES and INDEXING  $df = pd$ . Data Frame()  $*$  create data frame df<sup>['col']</sup> \* select col df.loc['row'] select row df.iloc['row'] select a row by its index df.col select a column (opt.2 - avoid)

## DATAFRAMES and INDEXING (cont) df[['col1','col2']] \* take two columns type(df['col']) column type  $diff(new\_col'] = [1,2,3]$  insert column df.drop('row',axis=0)\* drop row df.drop('col',axis=1) drop column df.drop('col',axis=1, inplace=True)\* permanent drop df.loc['row1','col1'] select a row and a column df.loc[['r1', 'r2'],['c1','c2']]\* select 2 rows and 2 columns df>condition return boolean df[df>cond] return values df[df['col']>0] return rows of col that satisfy condition df[df['col1']>0]['col2'] return col2 that satisfy cond. on col1 df[df['c1']>0][['c2','c3']] return c2 & c3 that satisfy cond. on col1 df[(cond1) & (cond2)] return values that satisfy cond1 & cond2 df[(cond1) | (cond2)] return values that satisfy cond1 | cond2 df.reset\_index() add num index

### DATAFRAMES and INDEXING (cont)

add col quickly

df['new\_col'] = 'NY LA'

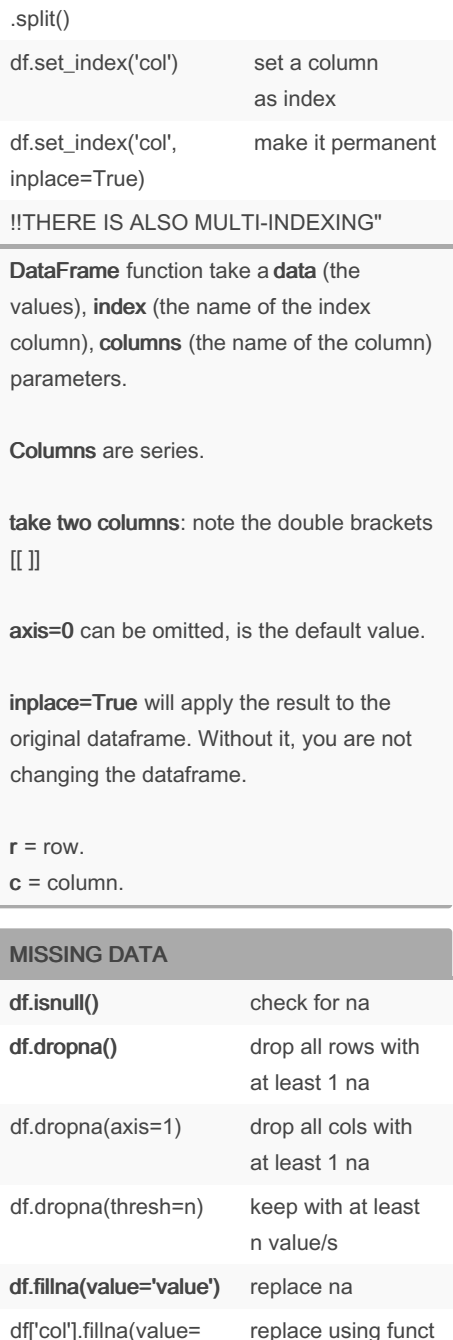

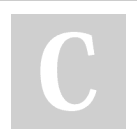

By DarioPittera (aggialavura)

[cheatography.com/aggialavura/](http://www.cheatography.com/aggialavura/) [www.dariopittera.com](https://www.dariopittera.com)

Not published yet. Last updated 24th June, 2019. Page 1 of 2.

Sponsored by CrosswordCheats.com Learn to solve cryptic crosswords! <http://crosswordcheats.com>

df['col'].mean())

# Cheatography

## Python - Pandas Cheat Sheet

by DarioPittera [\(aggialavura\)](http://www.cheatography.com/aggialavura/) via [cheatography.com/83764/cs/19829/](http://www.cheatography.com/aggialavura/cheat-sheets/python-pandas)

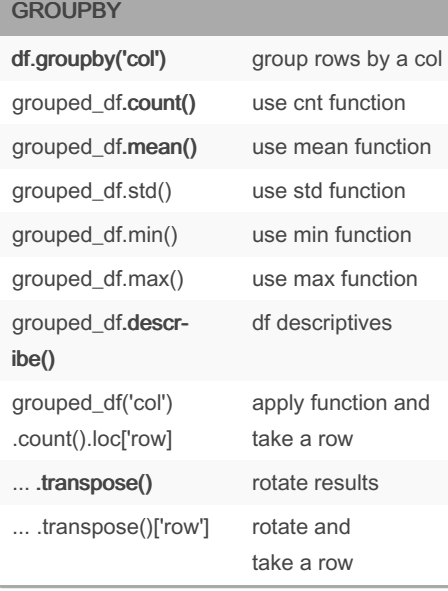

#### MERGING, JOINING, CONCATENATING

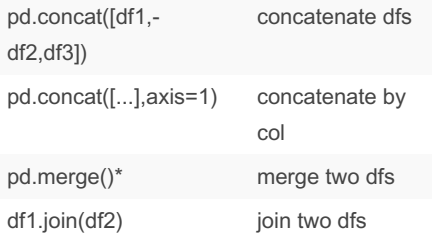

pd.merge() takes "df1", "df2", "how=", "on=" parameters. "how=" can be "inner"/"outer"/"left"/"right", "on=" has to be a column/s key.

join() is similar to merge but works on indexes that can be different. It also cn take the "how=" argument.

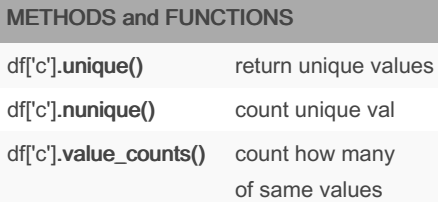

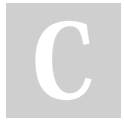

By DarioPittera (aggialavura)

[cheatography.com/aggialavura/](http://www.cheatography.com/aggialavura/) [www.dariopittera.com](https://www.dariopittera.com)

### METHODS and FUNCTIONS (cont)

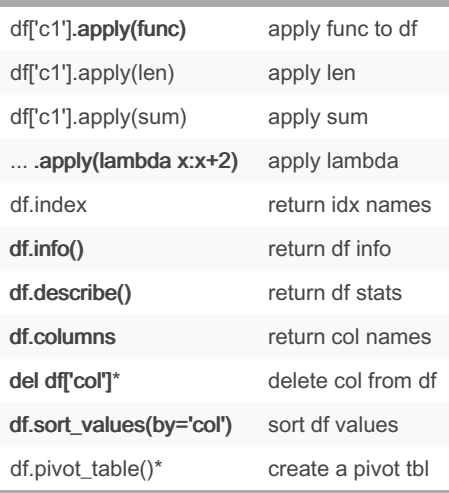

del differs from ".drop()" because it will permanently remove a column from the df.

#### pivot\_table() takes "values=", "index=",

"columns=" parameters. It reads: "Create a table from df, with values of colx, index of colx2, and divided by values in colx3"

### INPUT and OUPUT code to start

```
# to import HTML tables
conda install lxml
conda install html5lib
conda install Beauti ful Soup4
# to use SQL
from sqlalchemy import create ‐
_engine
engine = create _en gin e(' ‐
sql ite :// /:m emo ry:')
df.to_ sql ('d ata', engine)
sql df = pd.read \cdot d s ql' 'da -
ta' ,co n=e ngine)
```
Not published yet. Last updated 24th June, 2019. Page 2 of 2.

Sponsored by CrosswordCheats.com Learn to solve cryptic crosswords! <http://crosswordcheats.com>

### INPUT and OUPUT operations

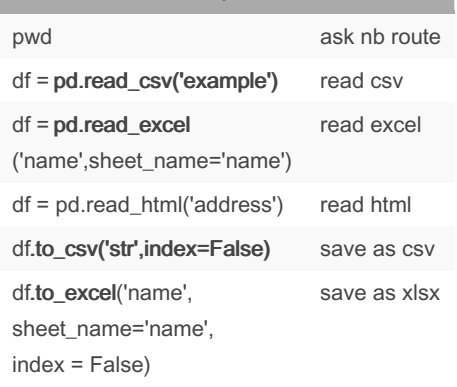